## Windows XP Office 2003

版 次:1

印刷时间:2007年08月01日

ISBN 9787306029416

Windows2000 Word2000 Excel2000 PowerPoint2000 thernet control internet control in the set of  $\mathcal{N}$ , and  $\mathcal{N}$  are the set of  $\mathcal{N}$ 

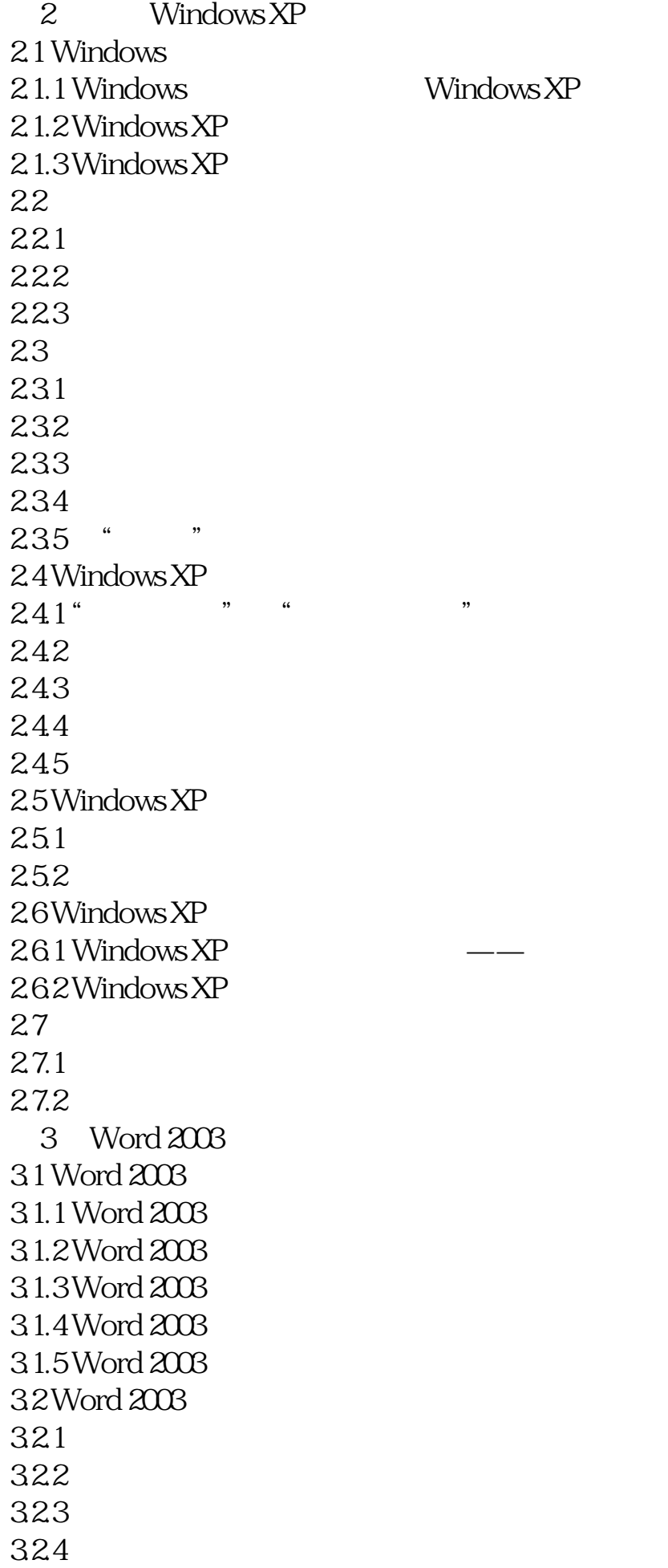

## 325

……

- 4 Excel 2003<br>5 Powel Point
- Powel Point 2003
- 第6章 计算机网络
- $7$ 
	-
- $\sim$  1
- $\sim$  2

本站所提供下载的PDF图书仅提供预览和简介,请支持正版图书。 www.tushupdf.com